資料6 訓練開始時アンケート記入例

訓練開始にあたってのアンケート

職域開発課

訓練開始にあたって皆さんの状況をお聞きかせください。

氏名 ●● ●●

設問1 現時点での希望訓練科を記入してください。第2希望がない場合は記入しないでけっこうです。

第1希望 事務 またま またま またま 第2希望 DTP

設問2 通院曜日と通院の間隔について記入してください。

<u>通院曜日 **喘息は薬がなくなったらいく** 通院間隔 3週間に一回(精神科) 次回通院予定日 8月4日 -</u><br>(記入例)第2水曜日 - - - (記入例)月2回 (記入例) 第2水曜日 名 调 金曜 日 いっとう こうしょう いっぽん 隔週の

設問3 訓練を安定して受講するための配慮事項について記入してください。 特に必要ない場合は「なし」と記入してください。

<u>訓練開始時間 9:**30~を希望または10時から**</u><br>(記入例)訓練開始時間は10時からを希望

訓練終了時間 **なし**<br>(記入例)慣れるまでは午前中だけの訓練を希望

訓練受講日数 **毎週水曜日を休みたい**<br>(記入例)毎週水曜日は休みたい

その他の配慮事項

設問4 休憩に関しての要望を記入してください。特に必要ない場合は「なし」と記入してください。

## 訓練中の休憩の希望60分に5分程度を希望

(記入例)60分に5分程度の休憩を希望

設問5 ITスキルについて、次のOS、アプリケーションソフトについてのスキルの状態に○をつけてください。

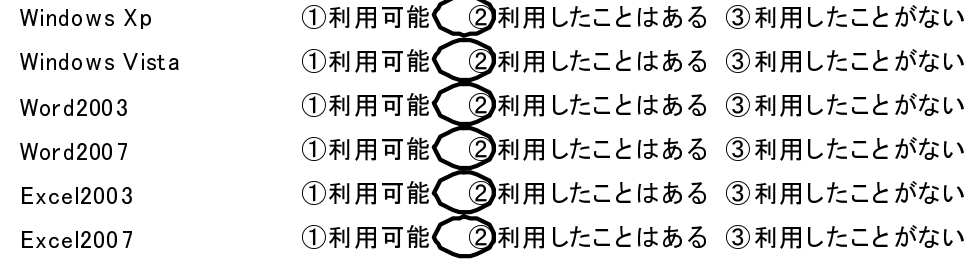

設問5 その他訓練実施にあたっての要望がありましたら記入してください。

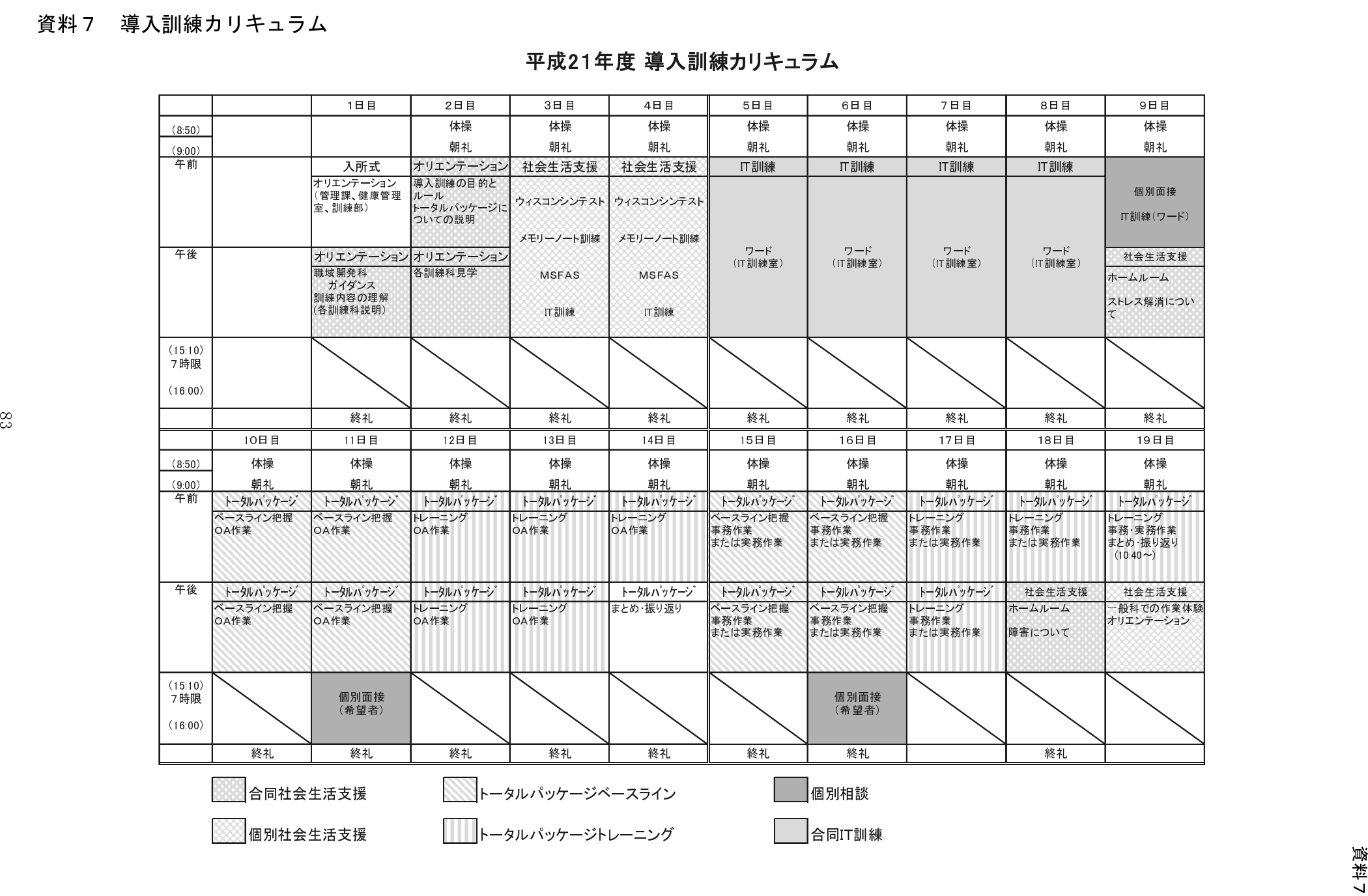

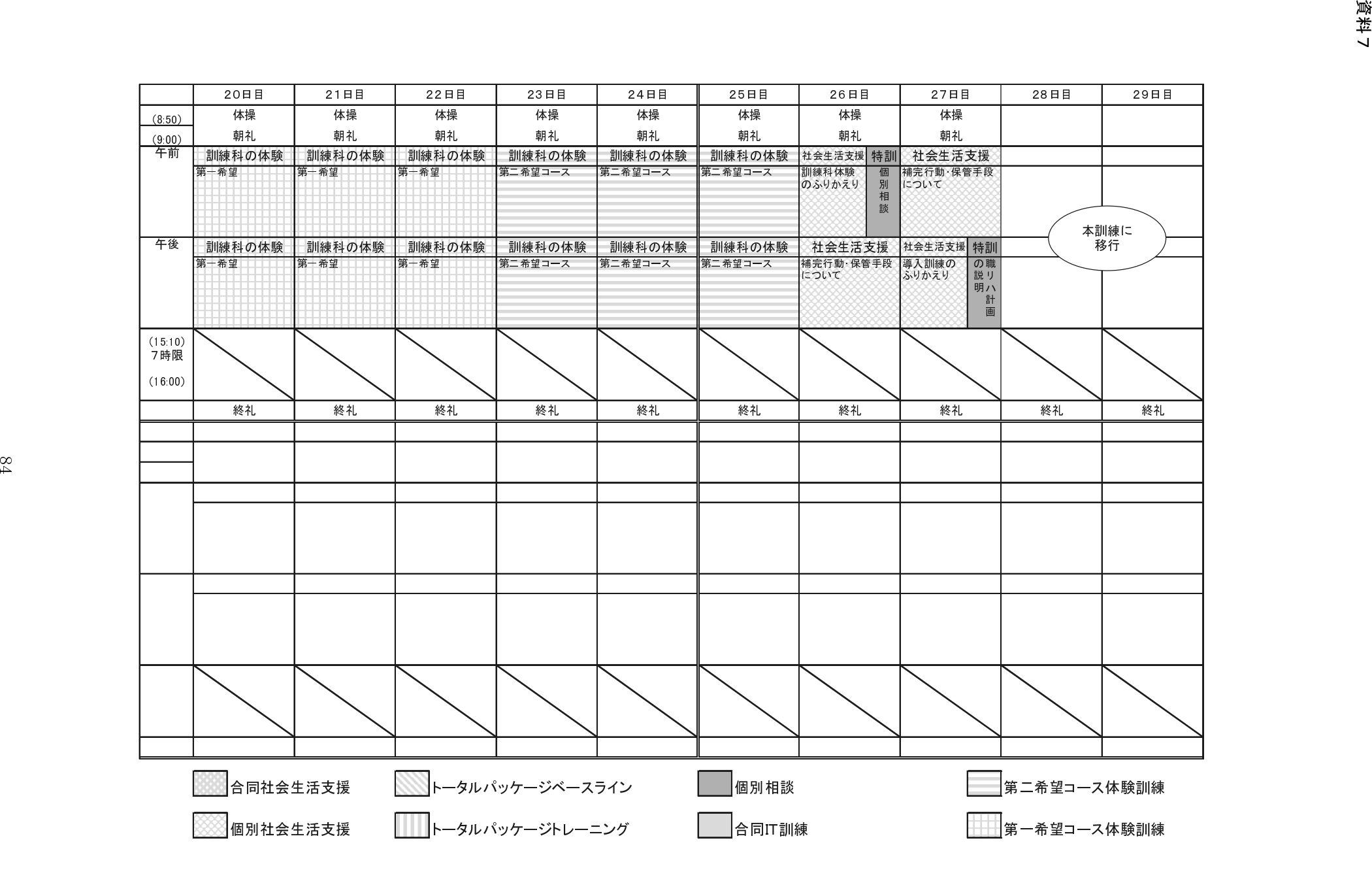

### 資料8 補完手段の例

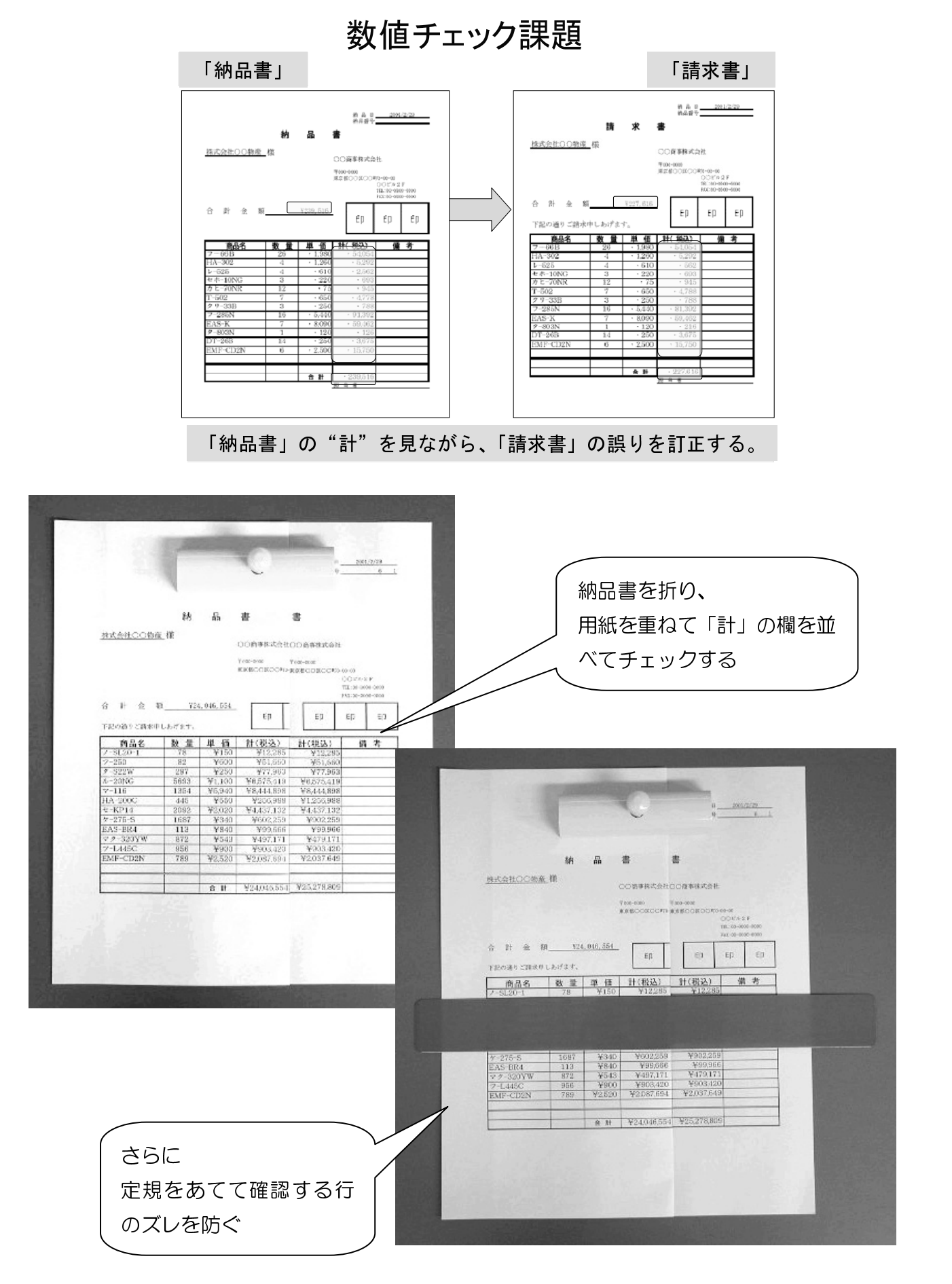

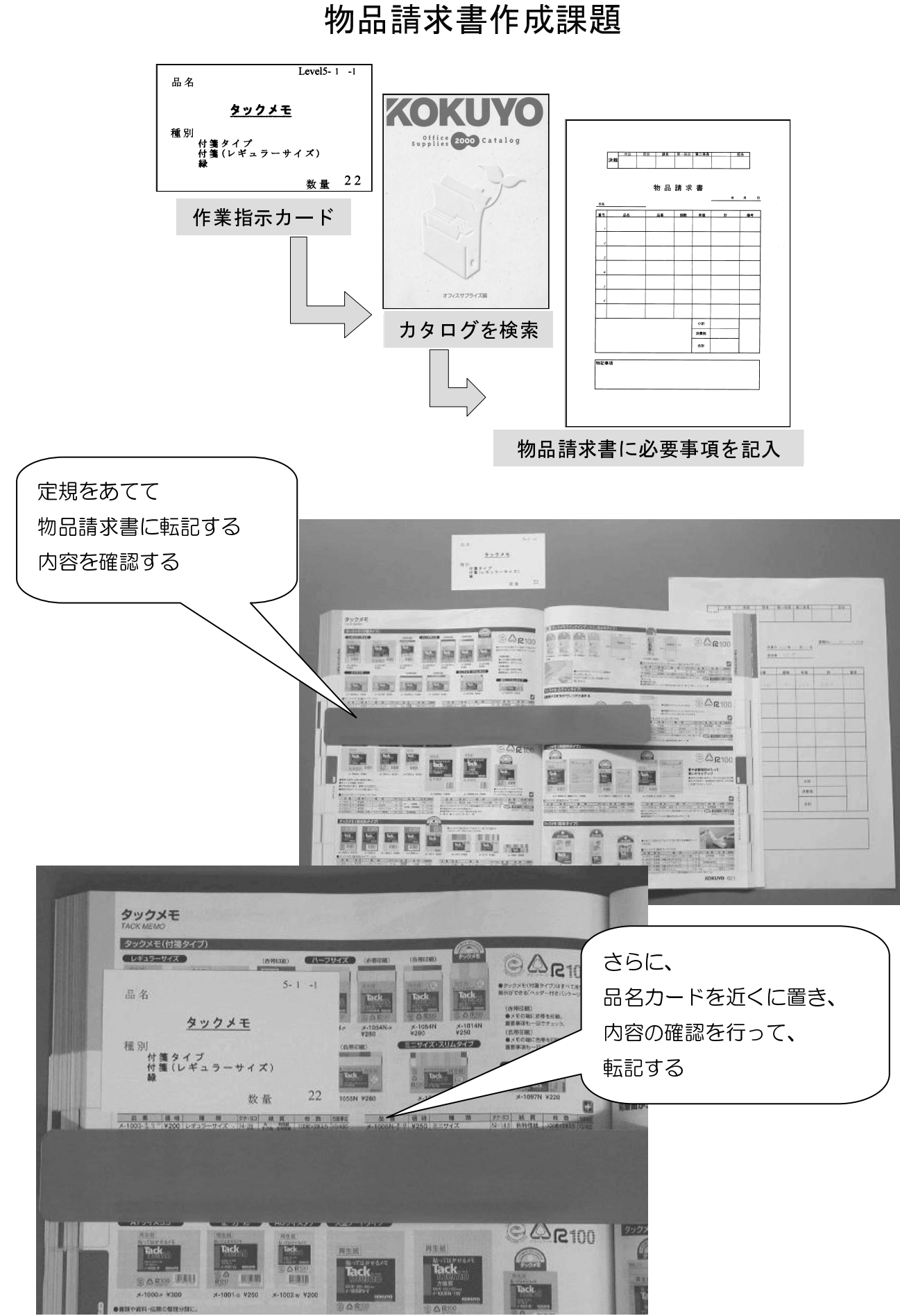

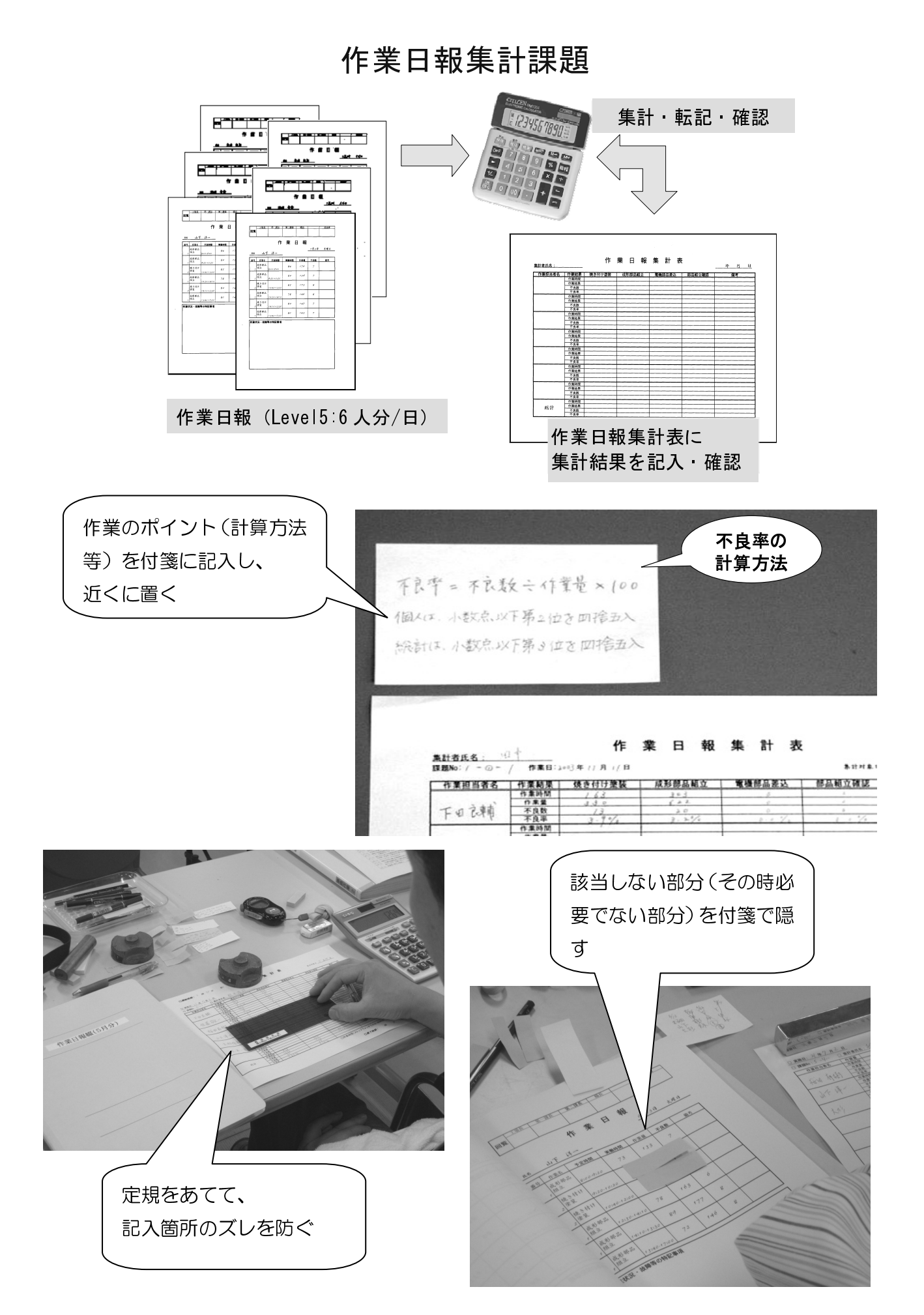

### 資料8

# 数値入力課題

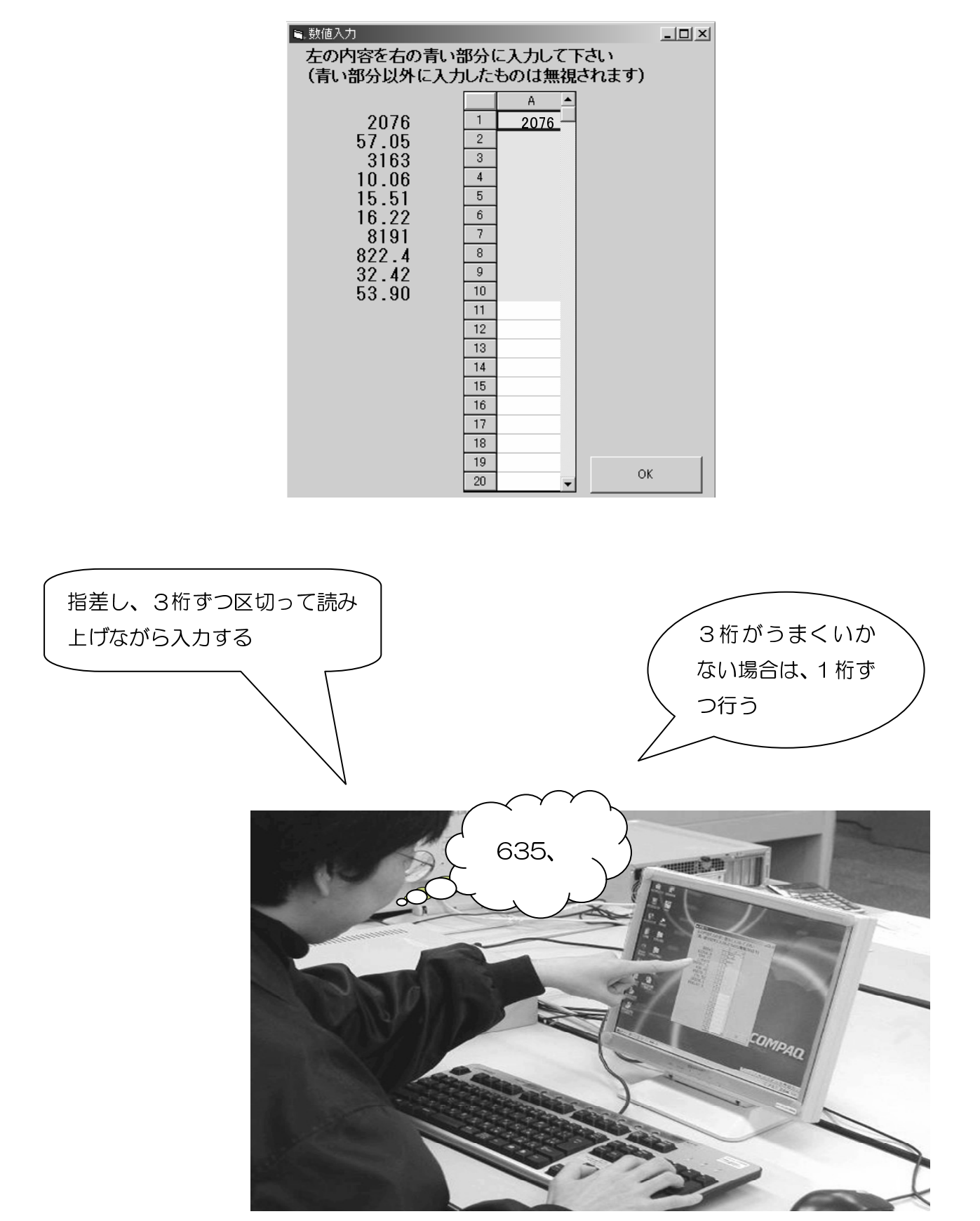

## ファイル整理課題

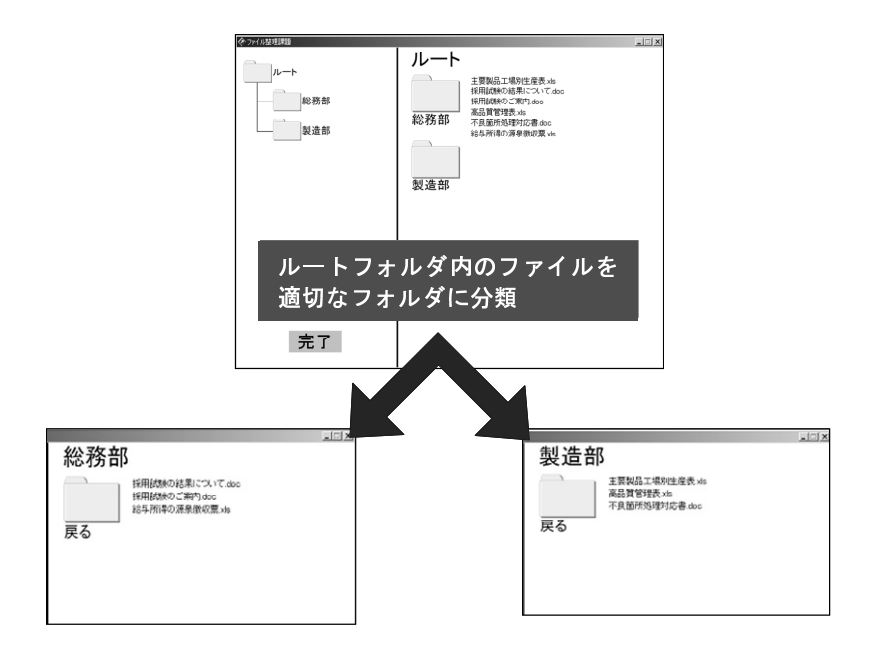

ファイル整理の分類の定義とキーワード

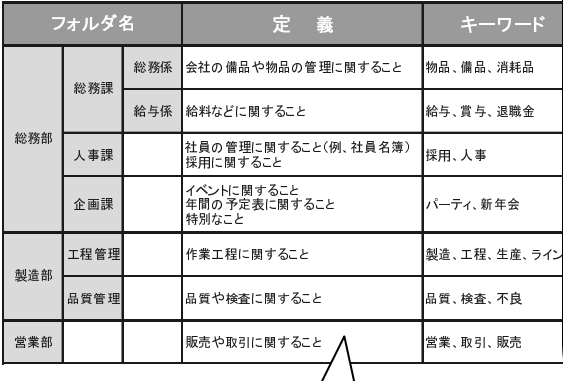

付箋とメモリー - ノてキま合イ書 → イーライン → イーライン のこれの こうしん こうしん こうしん こうりょう のうちょう すいこく (備) こう場 アルス きょうちょう ししょう 場 アにし しょう 場 アにし ノートを使用し

きこと コンピューティー こうしょう こうしょう こうしょう しょうしょう しんしょう しんしょう こうしん こうしゃ こうしゃ こうしゃ こうしゃ こうしゃ こうしゃ しんしゃ こうしゃ こうしゃ こうしゃ こうしゃ 部や課の名前を書き、その <sub>は、説に説(コッセング・・)</sub><br>ルの特徴をキーワードで<br>整理する (ファイルの分類)<br><u>マスタイルの分類</u><br>マスタイルの分類 ルの特徴をキーワードで 整理する(ファイルの分類 表を作成する)

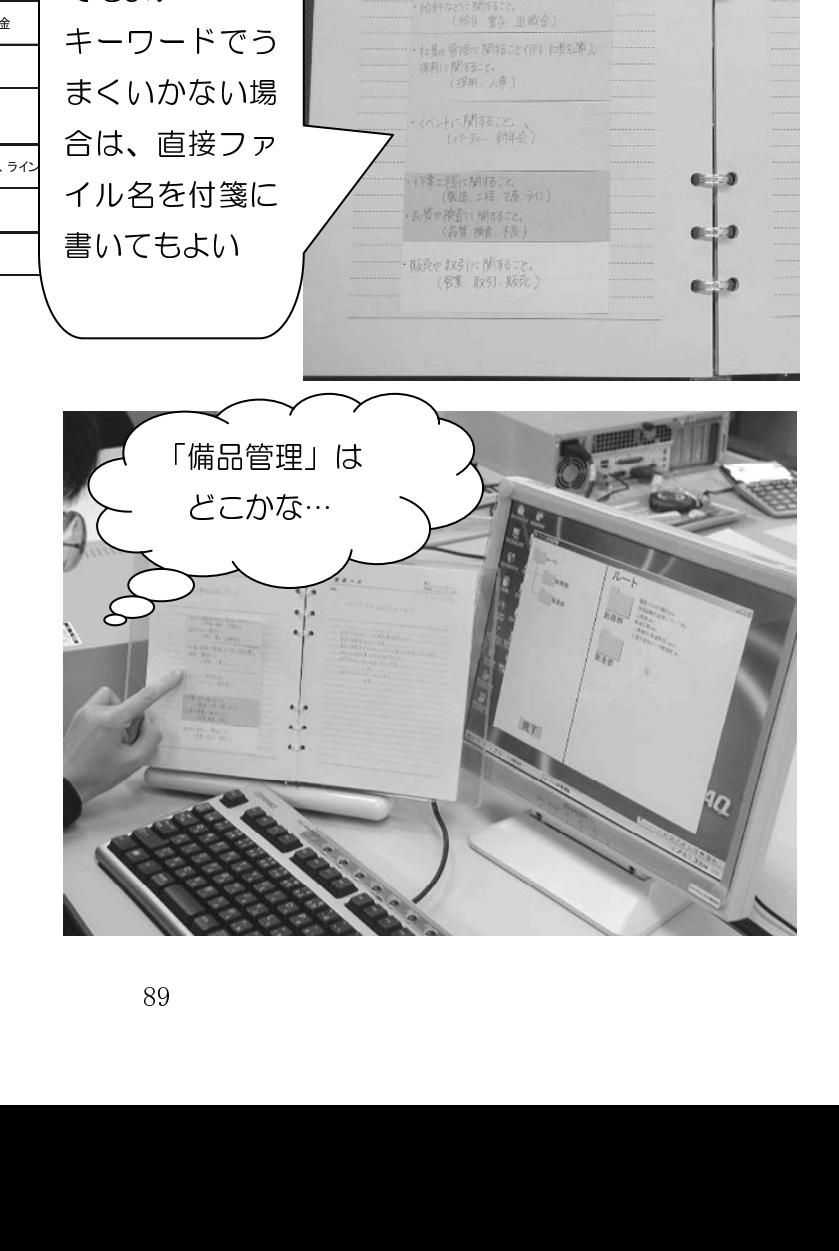

EEXE

7-10-554 1550

・会社の馬鹿や物語の警報に関すること<br>- (*1978* - 1886 - <sup>南和</sup>谷)<br>- 統科などに関すること<br>- *統*争 - 豊子 - 重都全)

・<br>・社員の管理に関わった(例) 社長公開)<br>- (授則 - 人事 )<br>- (授則 - 人事 )

イベントにRNTをこと。<br>(パントにRNTを手中点)

・将筆:探に関すること<br>(概要 5経 - 2巻 943)<br>・品質が検査に関すること。<br>(*店*質 機査 予後)

・<br>| 販売や取引に関すること。<br>| (管集 取引 販売 )

No.<br>Date

 $C = 3$ 

 $\epsilon$  3

 $\bullet$  a

 $\bullet$ ÷D.

œ I.

a. n